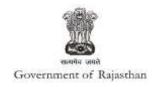

## **Government of Rajasthan**

'Registration under Shops and Establishments Act' is provided as a service through the online Single Window System

Rajasthan's advanced Single Window Clearance System (SWCS) allows online application, submission, payments, tracking of status, approvals and issuance of the certificate(s).

Common Information once provided in SWCS is populated in the respective form for which approval is applied. Only rest/additional fields are filled by the applicant, specific to the approval

Website : www.swcs.rajasthan.gov.in/

**Video User Guide :** <a href="http://swcs.rajasthan.gov.in/Tutorials.aspx">http://swcs.rajasthan.gov.in/Tutorials.aspx</a>

Screenshots of the entire process application approval process are provided below:

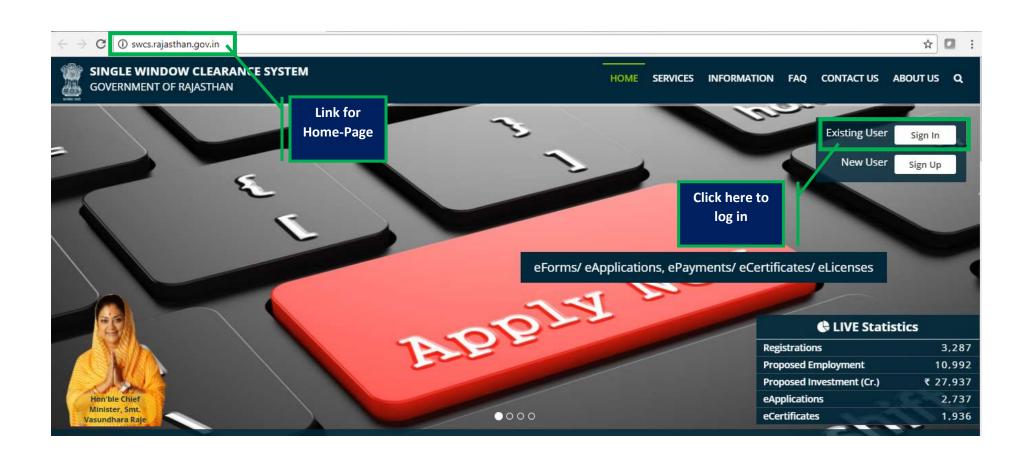

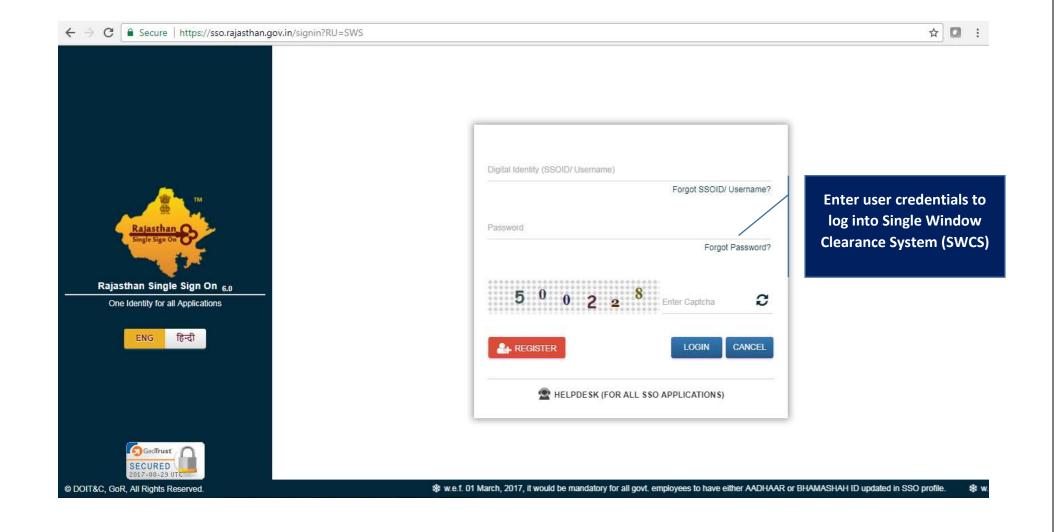

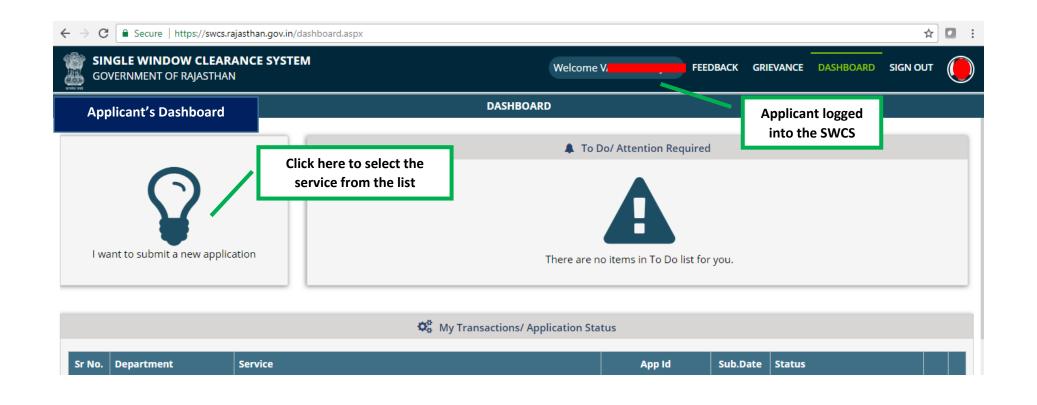

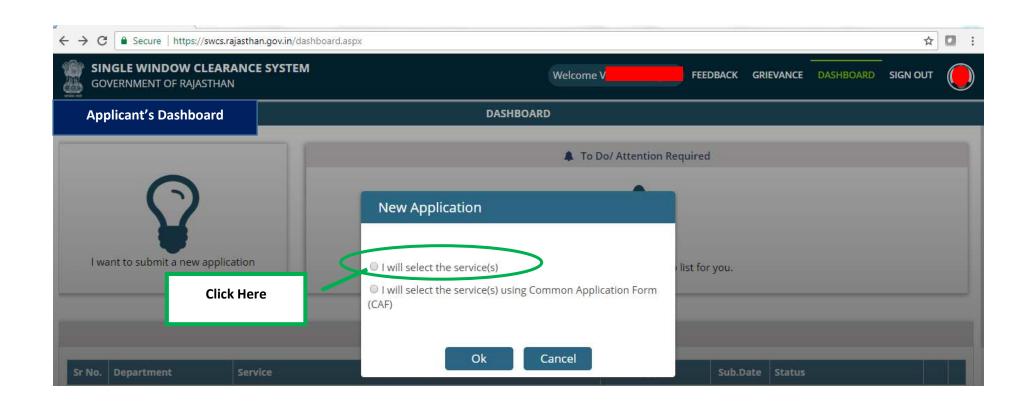

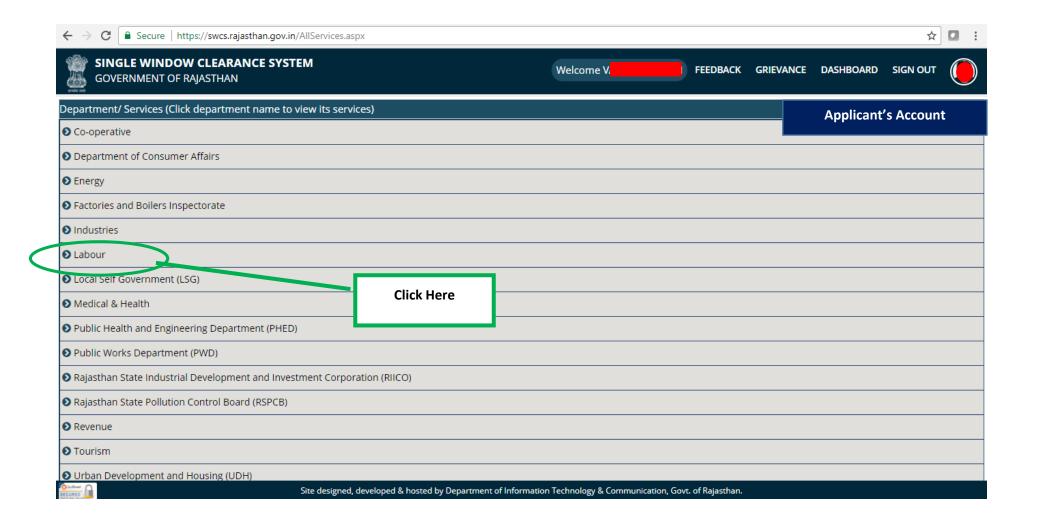

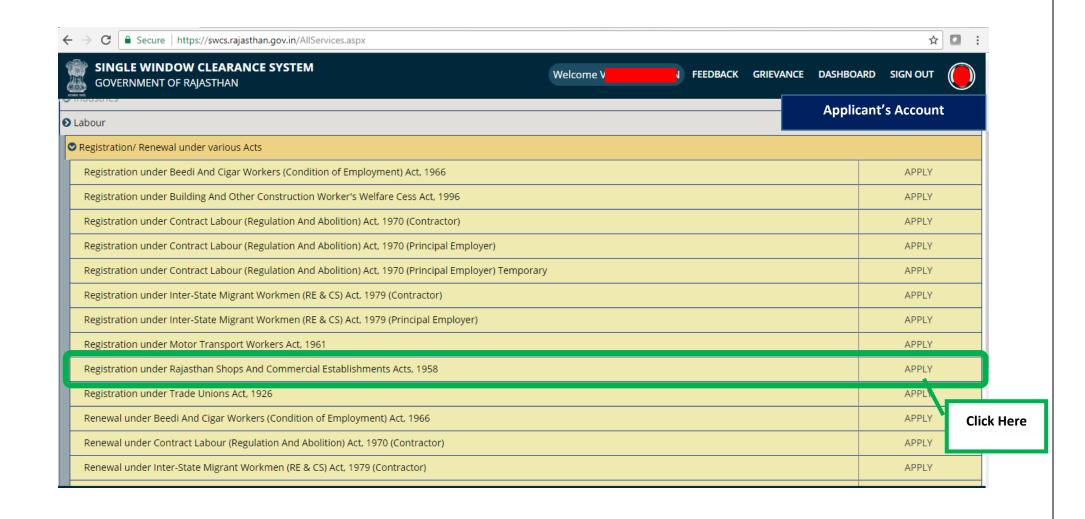

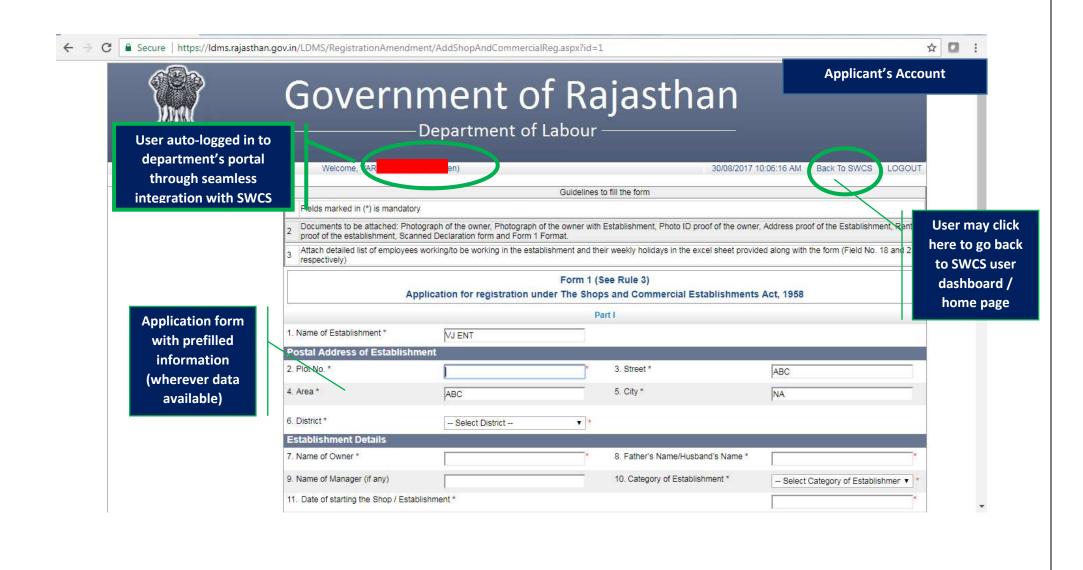

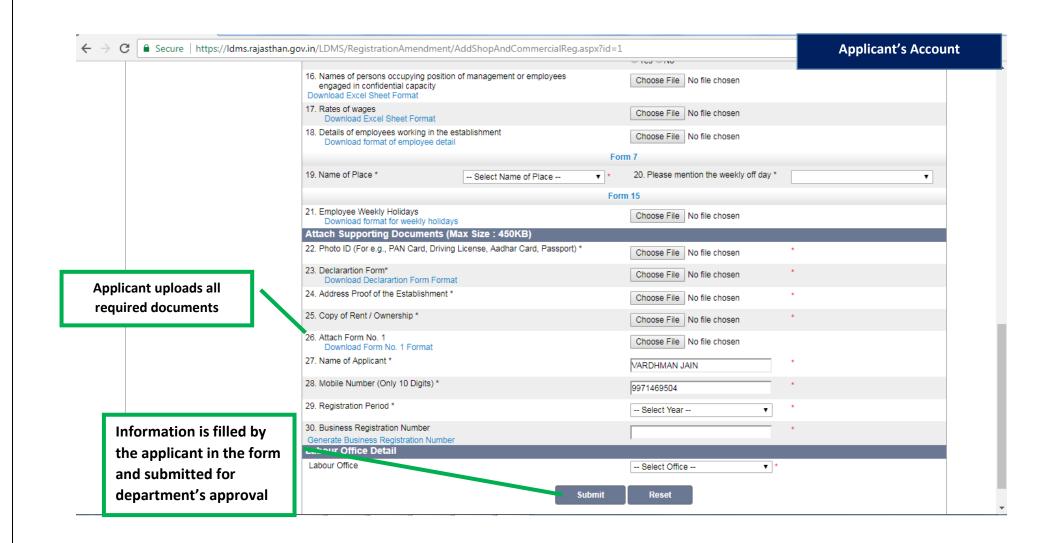

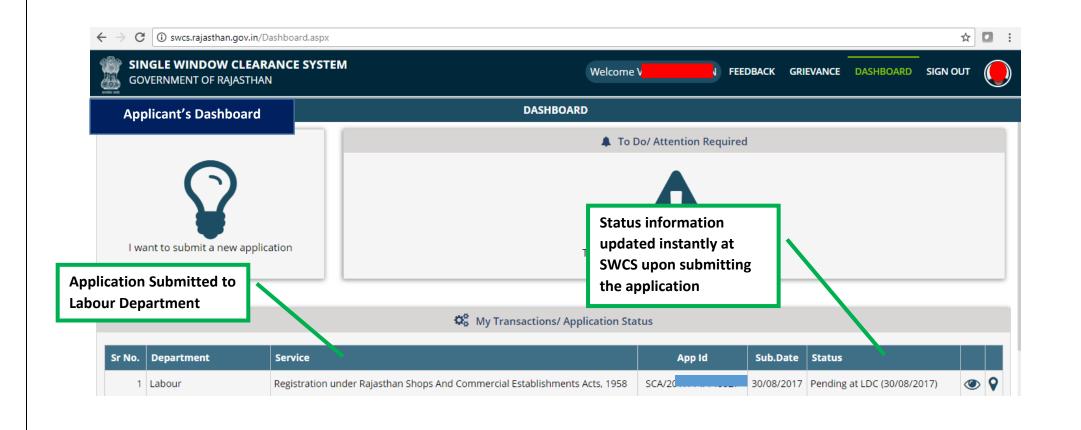

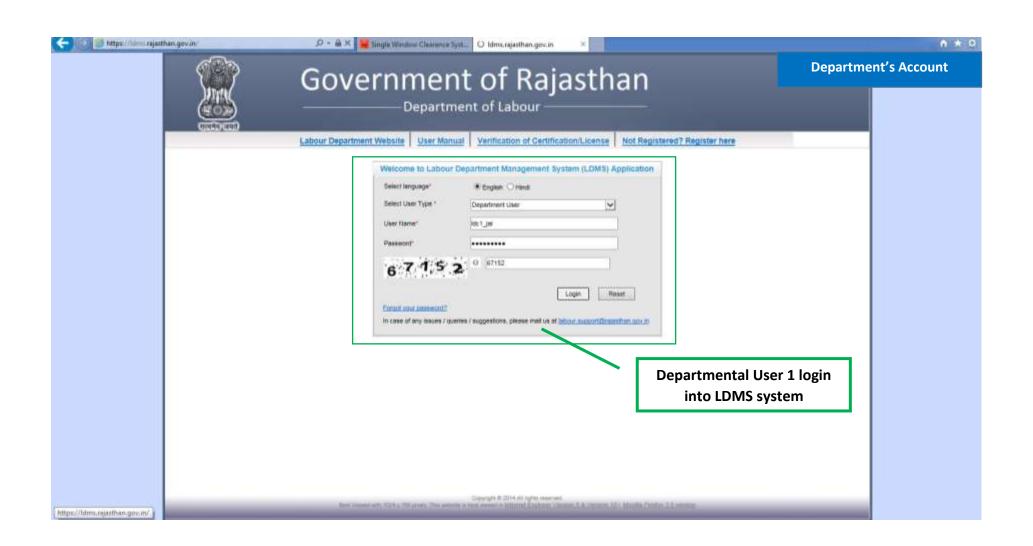

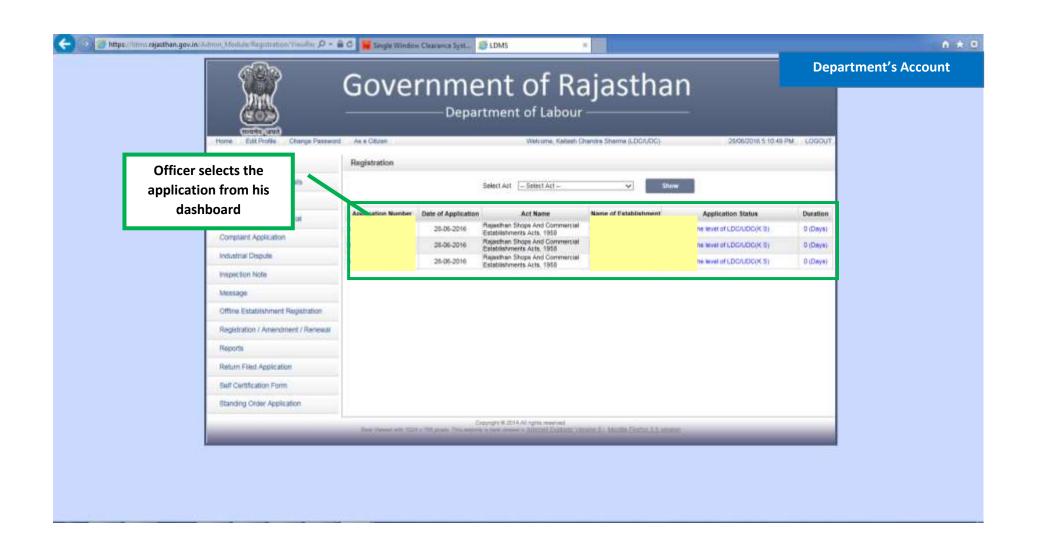

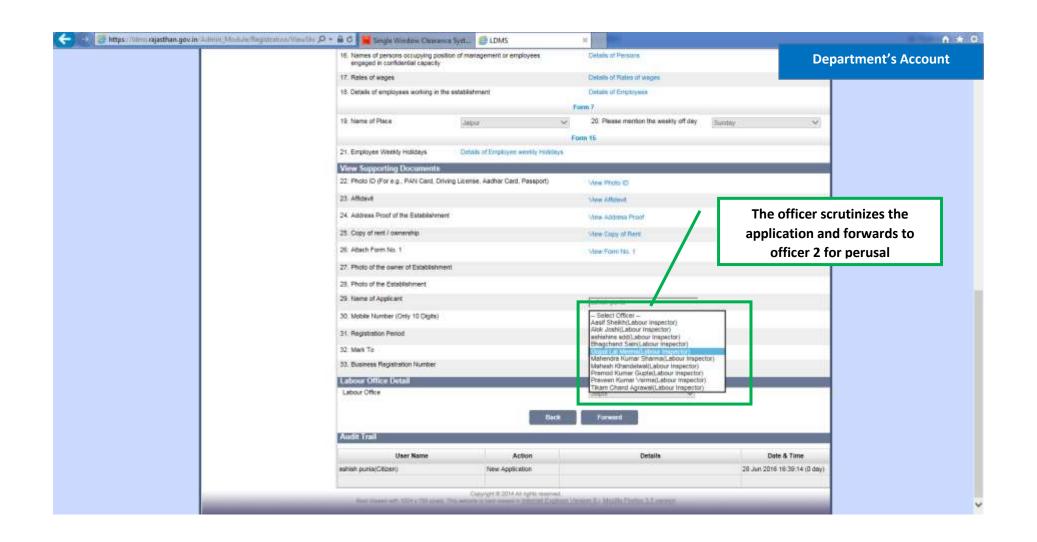

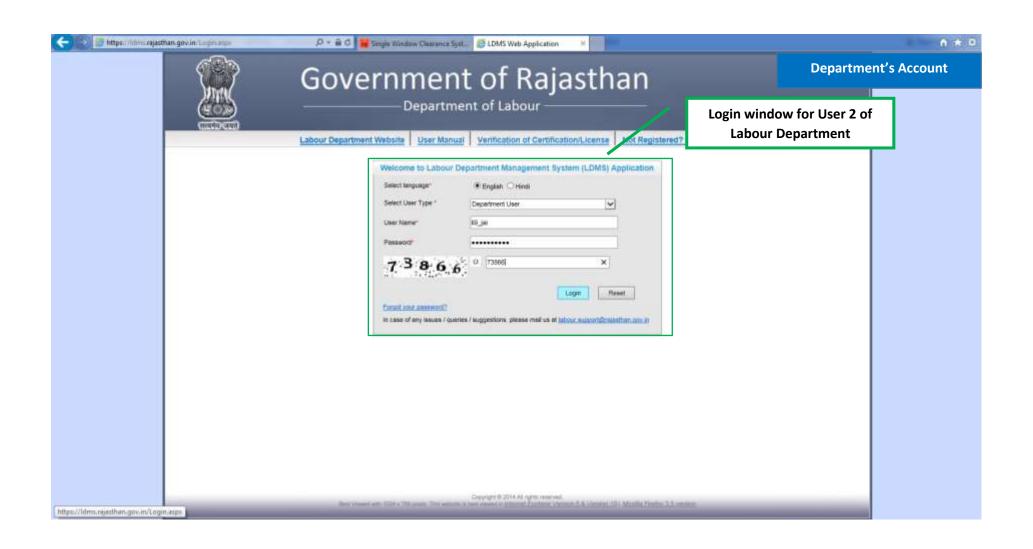

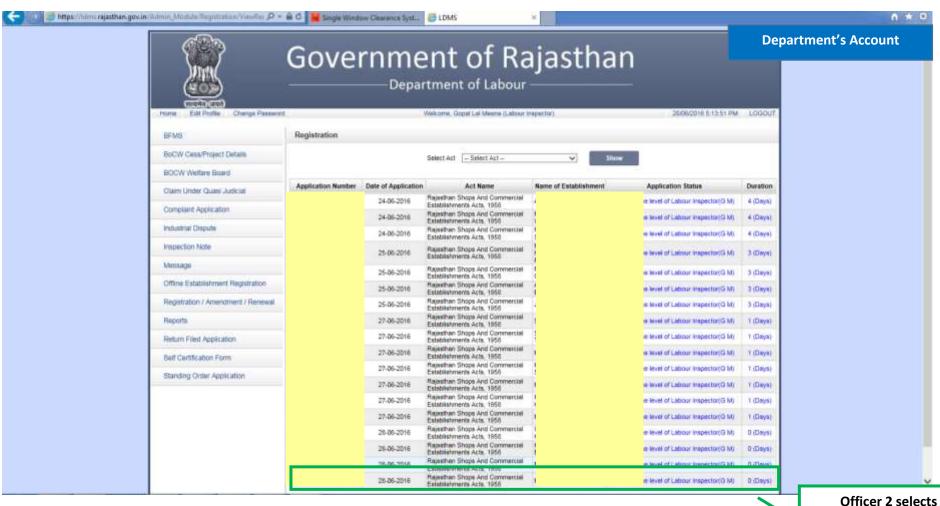

Officer 2 selects application from his dashboard

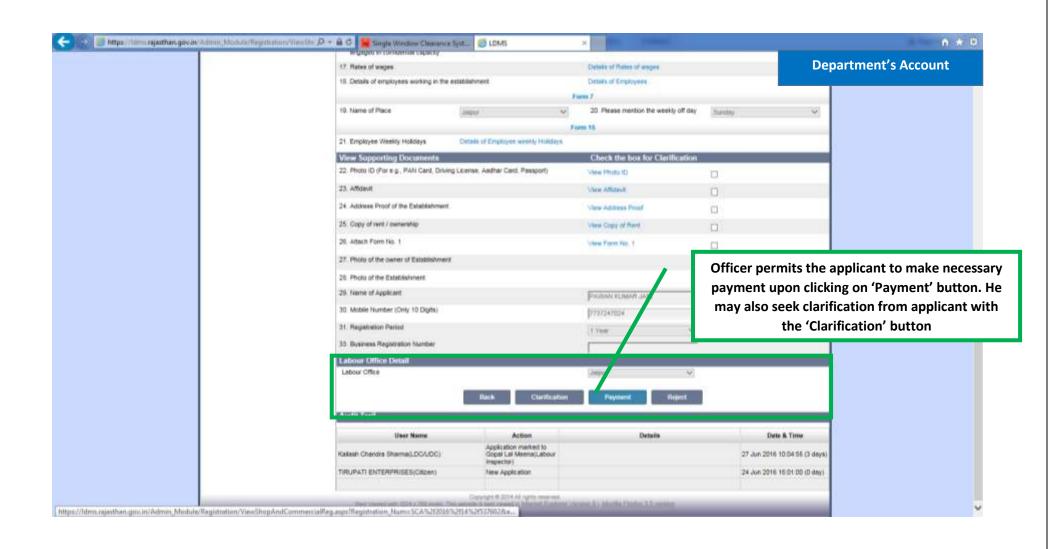

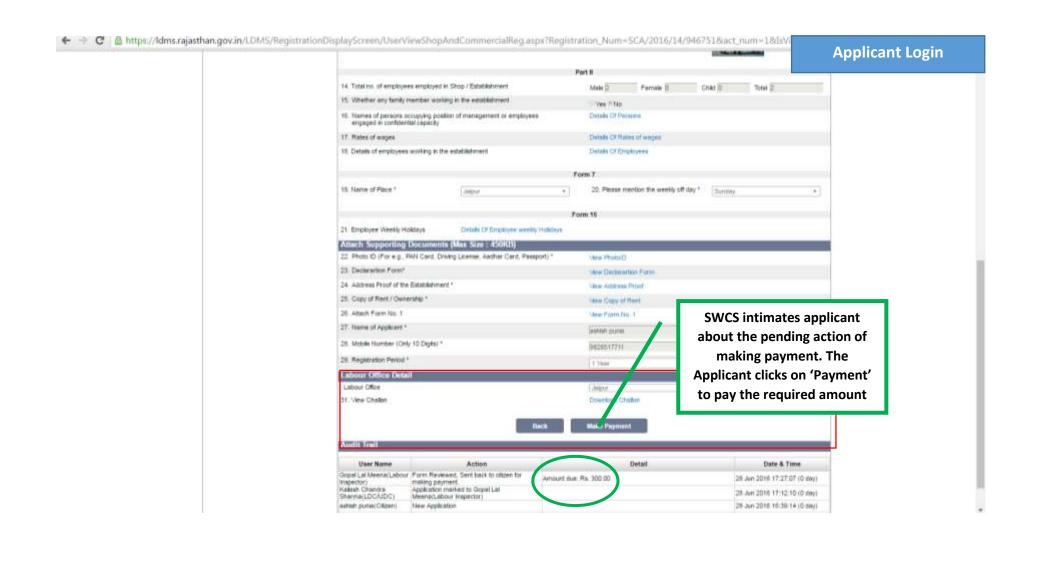

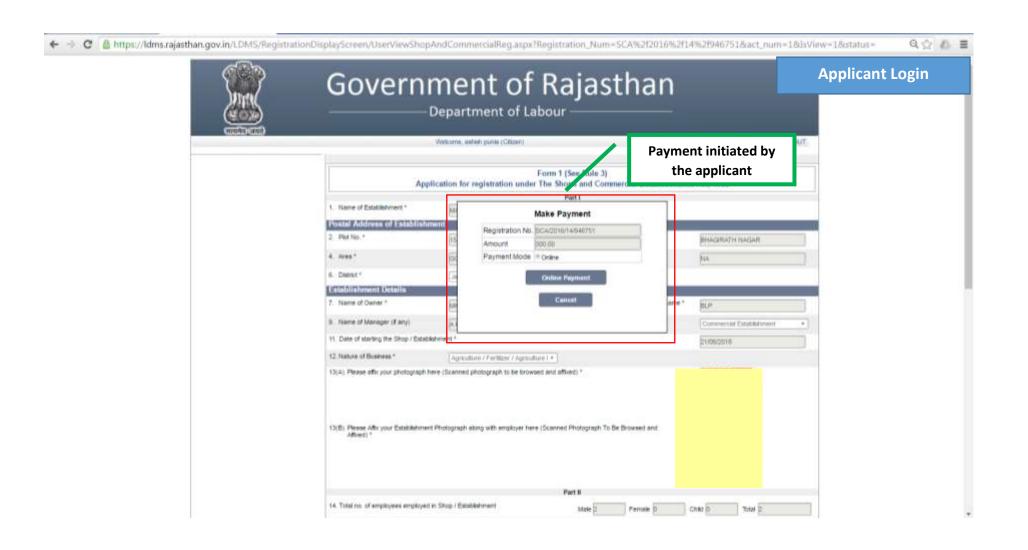

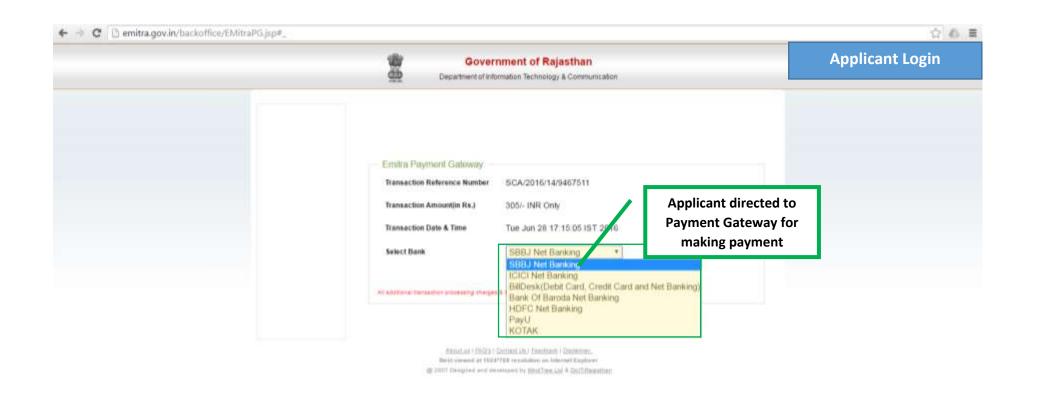

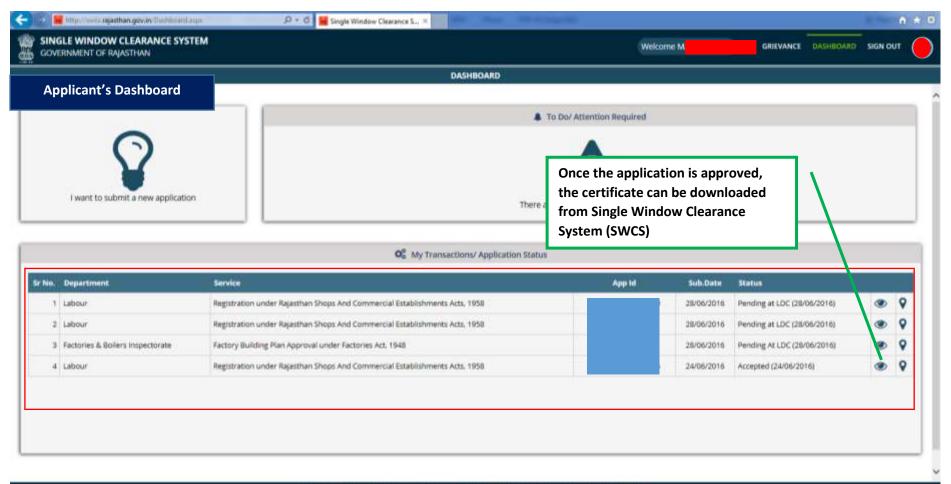

Once approved, certificate can be issued and downloaded from SWCS

## FORM - 3 Government of Rajasthan Department of Labour CERTIFICATE (See rule 4)

Rajasthan Shops And Commercial Establishments Acts, 1958

Registration No. :- SCA/201
Name of Establishment :- M.

Name of Occupier/Employer

Father/Husband Name :- BL

Postal Address of Establishn

Total Number of employees

Weekly off Day :- Sunday

Date of commencement of Business :- 21/06/2016

Validity of Registration :- 31/12/2016

It is hereby certified that the establishment Commercial Establishment is registered under Rajasthan Shops And Commercial Establishments Acts, 1958 on 28 June 2016.

Seal

Printed on Date :- 28/06/2016

Inspector

Rajasthan Shops And Commercial Establishments Acts, 1958, Rajasthan

This is merely a Registration Certificate and not License and it does not by itself bestow any legality on the structure or confer any right on the employer so far the date and time of existence of the structure in which this Shop/Establishment is located.

This is a computer generated certificate. You can verify this certificate on www.labour.rajasthan.gov.in

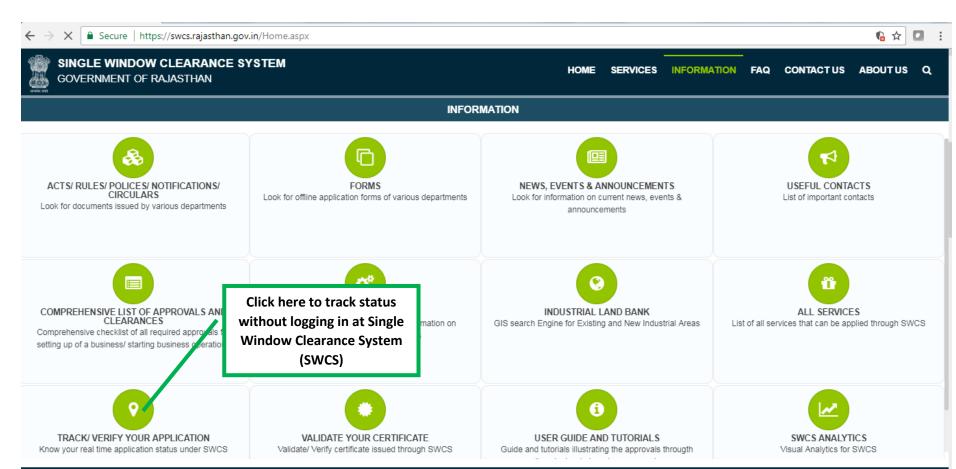

Direct line: +91-141-2227899 (9:30 am to 6 pm – IST; Monday to Friday).
Site designed, developed & hosted by Department of Information Technology & Communication, Govt. of Rajasthan.

Visitor Counter: 184493

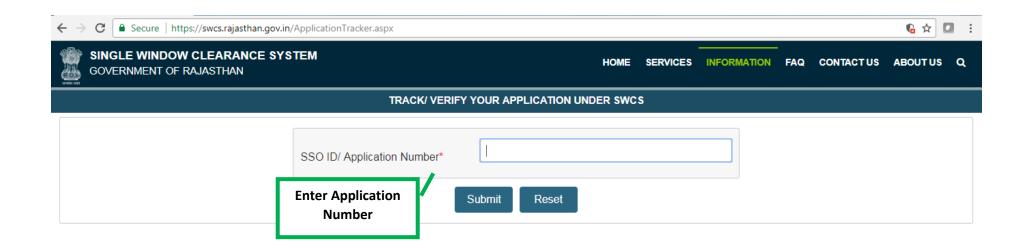

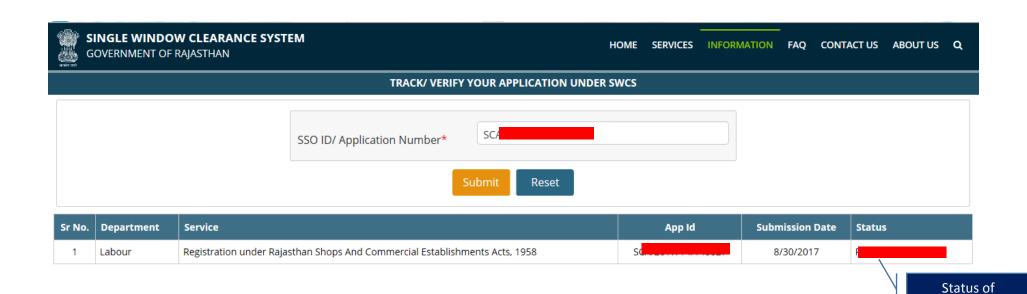

application can be tracked on SWCS